## LA STORIA DEL CONIGLIETTO E DELLE VOVA DI PASQUA

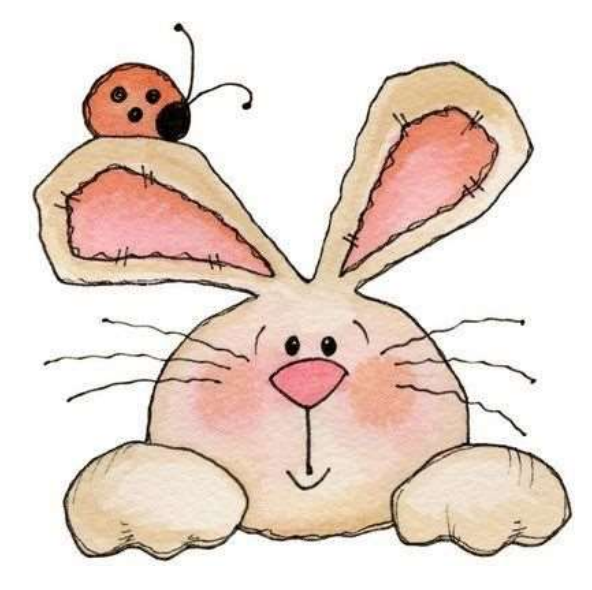

*C'era una volta un coniglietto che voleva far felice la sua padroncina, perchè lei lo trattava sempre molto bene e preparava per lui le cose più buone da mangiare: carote appena colte, trifoglio freschissimo e lattuga verde.*

*Ma il coniglietto non sapeva come fare, perchè non aveva neanche un soldino e non poteva andare al negozio a comprare un regalo per la sua padroncina.*

*Intanto il tempo passava, stava arrivando la Pasqua ed il coniglietto ancora non sapeva cosa fare. Gli unici amici su cui poteva contare erano gli altri animali che vivevano con lui nel giardino della casa.*

*Chiese al cane se aveva qualcosa da dargli, ma il cane aveva solo un osso rosicchiato; chiese al gatto, ma quello poteva dargli solo un topolino ancora vivo, che aveva appena catturato; chiese alla lucertola che prendeva il sole sul muretto, ma lei aveva solo una collezione di insetti morti; chiese ai topolini, ma avevano solo pezzetti di formaggio rosicchiato che avevano rubato dalla dispensa. Restava solo la gallina; allora il coniglietto andò da lei e le chiese se aveva qualcosa da regalare alla sua padroncina; la gallina gli regalò le uova che aveva fatto quel giorno (era il Venerdì Santo).*

*Il coniglietto le prese, ma così gli sembravano brutte; allora ebbe un'idea, andò in casa e prese i colori della sua padroncina, e con quei colori dipinse tutte le uova che la gallina gli aveva regalato; ci mise tre giorni (i coniglietti non sono molto bravi a disegnare!), ma alla fine furono bellissime.*

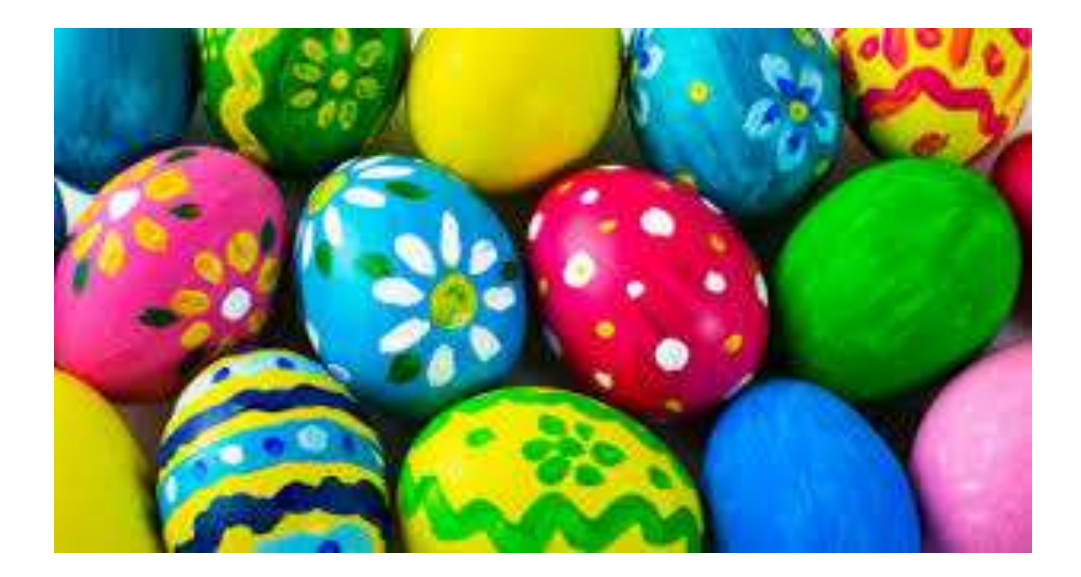

*E la mattina di Pasqua la sua padroncina trovò in cucina quelle bellissime uova colorate e fu contentissima. E da quell'anno tutti i bambini il Venerdì Santo raccolgono le uova che le galline regalano loro e le colorano, per mangiarle poi il giorno di Pasqua!*

## BUONA PASQUA!

<http://web.tiscali.it/inviaggiobaby/home/le%20fiabe/elenco%20fiabe/uova.htm>